# **B.B.S. : MODE D'EMPLOI**

## **François JARRAUD**

Un récent article dans le *Bulletin* de l'EPI n°62 avait présenté les serveurs de type BBS. Rappelons simplement ici qu'il s'agit de serveurs "non-minitel", fonctionnant en réseaux aux normes internationales.

Les exemples d'utilisation pédagogique donnés dans cet article avaient intéressés certains lecteurs qui ont tenté l'expérience. D'autres, sans doute, attendent plus de détails pratiques pour se lancer. Le but de cet article est justement de répondre à ces questions afin de mettre les BBS à la portée de tout utilisateur un peu familiarisé avec les compatibles PC.

# **1 - LES PROBLÈMES MATÉRIELS**

#### **a - quel modem choisir**

Toute liaison entre ordinateurs par l'intermédiaire du réseau téléphonique nécessite un *modem*. Son rôle est d'expédier sur la ligne les signaux émis par le PC pour le modem appelant, de les recevoir et les interpréter pour le modem appelé.

Deux normes se sont imposées internationalement :

- des normes de vitesse : pour pouvoir communiquer avec les BBS un modem V22bis, c'est à dire fonctionnant à 2400 bits par seconde, est un minimum. La plupart des BBS acceptent des modes plus rapides (V32, V32bis, V42, V42bis). Presque aucun n'offre d'accès en V23, qui est le mode du minitel.
- une norme logicielle : les logiciels de communication les plus répandus utilisent des commandes "*Hayes"*. Il faut donc que le modem puisse reconnaître ces commandes.

On peut facilement trouver des modems répondant à ces deux critères, mais à des prix fort variables et généralement élevés du fait de la protection du marché français par la procédure d'agrément de France

LE BULLETIN DE L'EPI N° 66 B.B.S. : MODE D'EMPLOI

Télécom. Alors qu'aux Etats-Unis un modem V22bis coûte entre 50 et 100 dollars, il faut souvent débourser plus de 3000 F en France pour obtenir un matériel équivalent. Cependant, depuis quelques mois, on peut trouver en France de bons appareils à moins de 1000 F, que l'on pourrait utiliser avec satisfaction s'ils étaient agréés.... <sup>1</sup>

## **b - Quel logiciel ?**

Il est indispensable que le logiciel utilise les commandes Hayes. C'est le cas de la plupart. Pour un débutant, je recommande vivement un logiciel français très simple à utiliser, performant et gratuit : BBTH de R. Cougnenc.

Il conviendra de régler le logiciel selon le type d'envoi utilisé. Pour les BBS, les données sont envoyées par paquets de 8 bits, parité nulle avec un bit de stop. Enfin on sélectionnera comme émulation, c'est-à-dire gestion de l'écran, le mode ANSI.

# **2 - LE TÉLÉCHARGEMENT DE FICHIERS**

### **a - le protocole**

Les BBS donnent la possibilité d'un téléchargement dans les deux sens 2 à une vitesse bien supérieure à celle du minitel et avec une meilleure sûreté de transmission et généralement gratuitement 3.

Encore faut-il sélectionner dans le logiciel de communication et indiquer au serveur, un *protocole* de téléchargement. Ainsi on choisit une façon de découper le fichier à télécharger en paquets qui seront expédiés sur la ligne téléphonique. Chaque morceau sera codé et dûment vérifié à l'arrivée. Si la transmission est mauvaise, le paquet défectueux est détecté et renvoyé une nouvelle fois jusqu'à une bonne transmission. Je recommande au débutant de choisir un protocole qui se trouve partout : Xmodem-CRC.

-

<sup>1</sup> La procédure d'agrément devrait disparaître en 1993.

<sup>2</sup> Du serveur vers l'utilisateur on parle de *download*; de l'utilisateur vers le serveur d'*upload.*

<sup>3</sup> Les serveurs les plus performants ont tendance à devenir associatifs et à demander une cotisation afin de couvrir les frais de fonctionnement. Cependant tous donnent des possibilités d'accès gratuit.

### **b - Où trouver un fichier**

Chaque serveur dispose de sa propre logithèque.

Certains serveurs sont spécialisés :

- musique : *Alf, Rock & Jazz, Yell'op* <sup>4</sup>
- Clipper : *Cyrielle*
- Amiga : *Linn, Yell'op*
- Atari : *Freeland, Linn, Imladris*
- Macintoch : *PSMac1*
- OS2 : *OS2/Mania.*

D'autres BBS proposent en permanence plusieurs centaines de millions d'octets de programmes pour compatibles PC en téléchargement. C'est le cas, par exemple, *d'Alf, Exetone, Dingomicro, Linn, Modula, Slatch2, Suptel, The lys valley, TMS, Top 50, Yell'op*. Ces bibliothèques s'agrandissent à des rythmes rapides : plusieurs centaines de nouveaux fichiers chaque semaine sur *Top 50* par exemple.

Un serveur s'est spécialisé dans les logiciels d'enseignement : *Modula.* On trouvera sur *Modula* plus de 20 Mo de programmes éducatifs pour PC, pour tous les niveaux et toutes les disciplines.

## **3 - L'AIDE À LA PROGRAMMATION**

Les BBS peuvent apporter une aide efficace aux professeurs de l'option informatique ou aux programmeurs en général, de deux façons :

#### **a - les messageries spécialisées**

Pour les principaux langages (Basic, C ...) il existe des messageries spécialisées internationales en langue anglaise. On peut y poser des questions. Elles feront le tour de l'hémisphère nord, où elles trouveront probablement réponse. On peut accéder à ces réseaux sur *Yell'op* ou *Top 50* par exemple.

A Paris, le serveur *Modula* se veut "le carrefour des programmeurs". On y trouvera un sous-serveur spécialisé 5 avec une messagerie très active animée par des spécialistes pour chaque langage :  $\overline{a}$ 

<sup>4</sup> Se reporter à la liste des serveurs en fin d'article.

<sup>5</sup> En jargon BBS on dit une *conférence.*

Basic, C, Pascal, Assembleur, Ada etc... L'auteur de ces lignes en a largement profité, et il n'est pas le seul ! Il est rare qu'un problème posé par un utilisateur n'y trouve de solution.

#### **b - Des bibliothèques de routines**

Certains serveurs regroupent des logithèques de programmation très importantes. On y trouve des routines limitées, des bibliothèques complètes de programmation parfois d'excellente qualité dans la plupart des langages (Basic, Pascal, C), des démonstration de programmes commerciaux.

Parmi les mieux achalandés, je signale *Modula* (pour ses conférences Basic, C, Assembleur, Unix, Pascal), *Suptel, Paul's BBS, Top 50* par exemple.

# **4 - LES MESSAGERIES À USAGE SCOLAIRE**

Ce n'est pas le moindre des avantages des BBS que de pouvoir développer des correspondances scolaires avec des élèves ou des enseignants étrangers. Voici quelques réseaux existants :

#### **- le réseau K12**

A l'origine il s'agit d'une messagerie regroupant les établissements scolaires américains, classés par niveau. Elle est très utilisée par des enseignants et des élèves, en langue anglaise exclusivement. Une variante francophone a vu le jour et sert essentiellement à des échanges en français entre jeunes américains. Ce réseau est accessible qur *Yell'op, George's Home, Erana's Peace* par exemple.

#### **- 1992-Net**

Cette messagerie a été créée pour favoriser les échanges entre jeunes européens dans toutes les langues. Elle est relayée en Grande-Bretagne, en Allemagne, dans le Bénélux, au Canada; et est accessible sur *Yell'op, Dingomicro* par exemple*.*

## **- Francenet**

Francenet est un lien avec les francophones du Canada, des Etats-Unis, de l'Europe. Il est accessible depuis de nombreux serveurs : *Yell'op, Dingomicro, TMS, The lys valley* etc...

François JARRAUD LE BULLETIN DE L'EPI

On constatera qu'il n'existe à l'heure actuelle aucun lien similaire entre établissements français. Puissent ces lignes inciter au développement d'un moyen de communiquer moderne et ouvert sur l'étranger 6.

> François Jarraud auteur des didacticiels : *Ordirégion* et *EducAtlas* co-animateur du serveur *Modula.*

#### **Liste des BBS français**

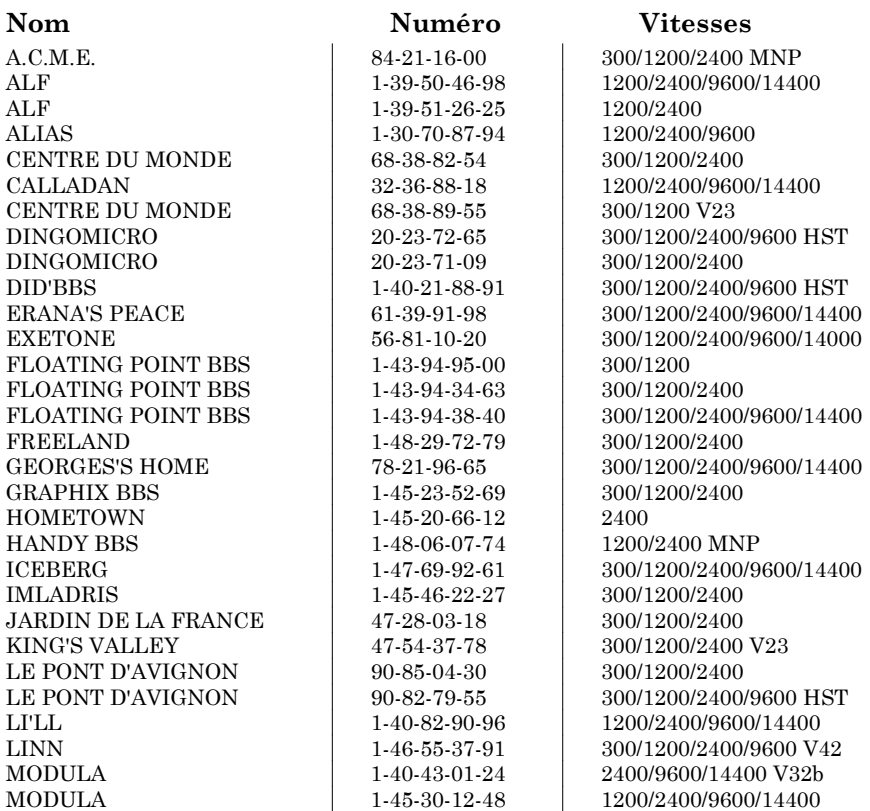

6 L'auteur reste à la disposition des lecteurs pour toute question précise sur ce sujet.

-

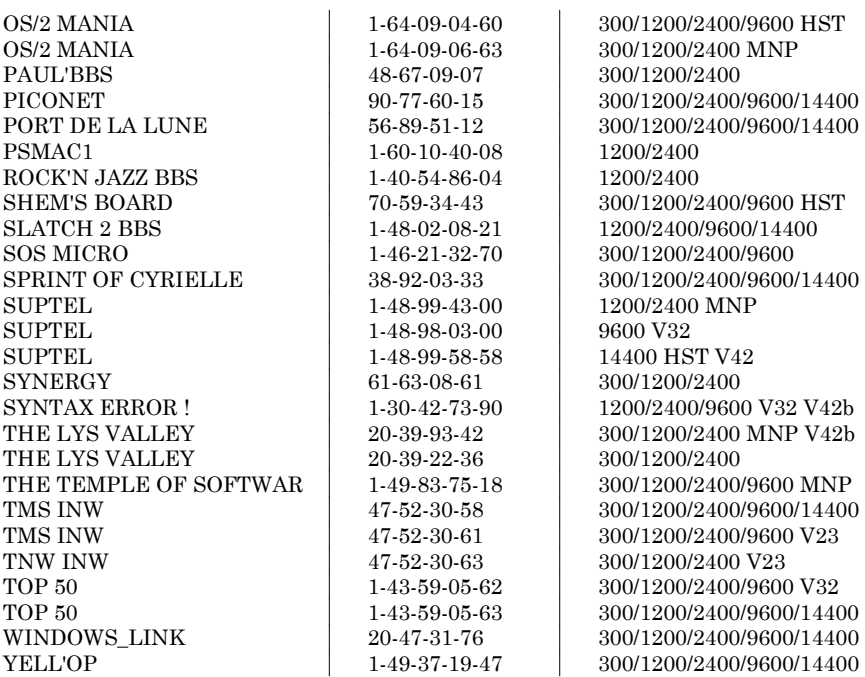